#### **Day 04 - Working with datetime**

**Sept. 17, 2020**

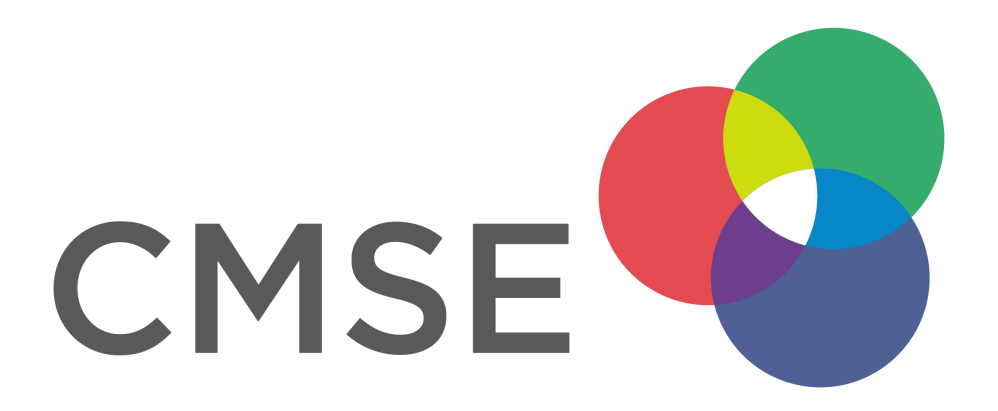

#### **Administrative**

- **Getting help**:
	- $\blacksquare$  Y'all are making good use of office hours and Slack
	- Office hours are posted on the GR site and D2L
- **Individual check-ins**:
	- Danny will be sending each person an email to check in on how they are doing with online classes and asking for feedback.
- **Group work**:
	- In some groups, not everyone is moving through the activity at the same pace.
	- Make sure to check in with everyone on where they are and share screens to help each other stay together.
	- Remember: You do not have to complete tehe whole assignment to get credit.
- **Extra breakout rooms**:
	- We are going to open 4 additional breakout rooms for one-on-one meetings as needed.

#### **Any questions?**

# **From Pre-Class Assignment**

## **Challenging bits**

- $\bullet$  Reading the sunspots file
- Knowing what to do with the date information (instructions were unclear for some)
- Converting the date information to datetime
- Using .assign()

**You will get more practice with this today.**

```
In [1]: import datetime
```

```
# We can store date information as integers
birthyear = 1982birthmonth = 5birthday = 1print('Danny\'s Birthday is:\n', birthmonth, '/', birthday, '/', birthyear)
print(type(birthyear))
```

```
Danny's Birthday is:
5 / 1 / 1982
<class 'int'>
```

```
In [2]: # That is less useful for doing math with dates
        # For example, how old am i?
        today = datetime.dataprint(today)
        # We can convert information to datetime
        birthdate = datetime.datetime(year = birthyear, month = birthmonth, day = birthday
        )
        print(birthdate)
```
2020-09-17 09:24:40.438286 1982-05-01 00:00:00

```
In [3]: # datetime objects can have math done on them
        age = today - birthdateprint('Age: ', age)
```

```
# Notice that the types are different
print(type(today))
print(type(age))
```

```
Age: 14019 days, 9:24:40.438286
<class 'datetime.datetime'>
<class 'datetime.timedelta'>
```

```
In [4]: # What about working with data?
        import pandas as pd
        column names = ['year","month",
                         "day",
                         "date",
                         "count",
                         "std",
                         "obs",
                         "provisional"]
        # Read in the date file and specify columns
        df = pd.read_csv('data/sunspots.txt', delim_whitespace = True, names = column_name
        s)
        # Type for each column
        print(df.dtypes)
```
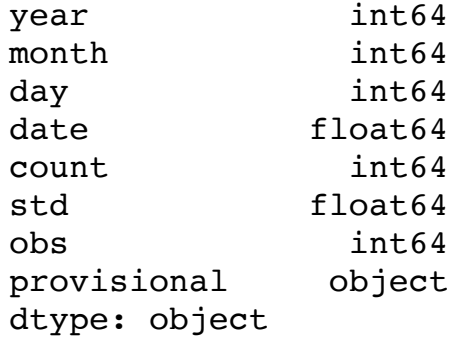

#### In [5]: *# Let's look at the DataFrame* df.head()

Out[5]:

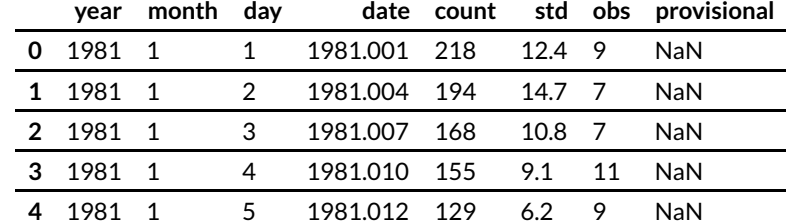

In [6]: *# We want year, month, and day to be put together into a datetime Series # pandas has a tool for that called .to\_datetime() # We can first create a DataFrame with just this information* date\_info =  $df[["year", "month", "day"]]$ date\_info.head()

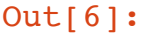

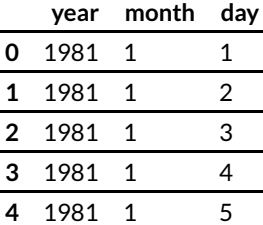

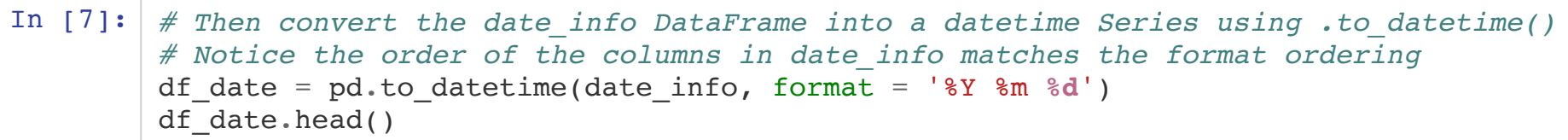

Out[7]:  $0$  1981-01-01<br>1 1981-01-02  $1981-01-02$ <br>2  $1981-01-03$  1981-01-03<br>3 1981-01-04 1981-01-04<br>4 1981-01-05 1981-01-05 dtype: datetime64[ns]

```
In [8]: # Finally we need to assign the new series and drop the old columns
        # assign() will create a new column with the series you pass it
        # it must be returned to a variable or the assignment is temporary
        df.assign(datetime = df_date) # doesn't store the result!
        df = df.assign(datetime = df_date) # stores the result!
        # drop() will drop columns from a DataFrame
        # again, it must be turned to a variable
        dropped columns = ['year", "month", "day", "date"]df = df.drop(columns = dropped columns)df.head()
```
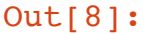

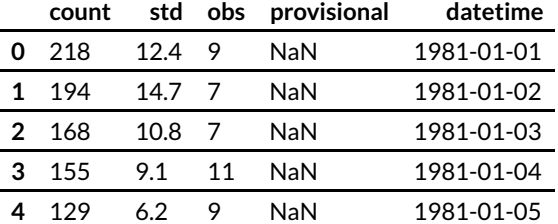

## **Questions, Comments, Concerns?**